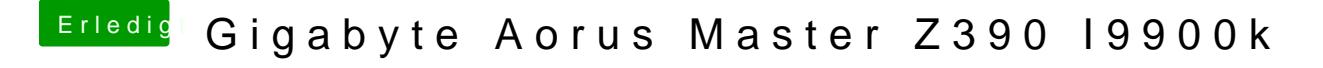

Beitrag von HCan vom 13. November 2019, 22:46

## [@g-for](https://www.hackintosh-forum.de/user/53634-g-force/)ce

Nein ich hab die EFI so gelassen wie ich so von Anfang an hatte, nu free2000.efi ist anders.